## PUAC – PREENCHIMENTO DO FORMULÁRIO

**Interferências:** Assinale, de acordo com a legislação vigente, quais os documentos necessários para a posterior solicitação do Habite-se/ Aceite-se da edificação (verifique os documentos solicitados na aprovação do projeto).

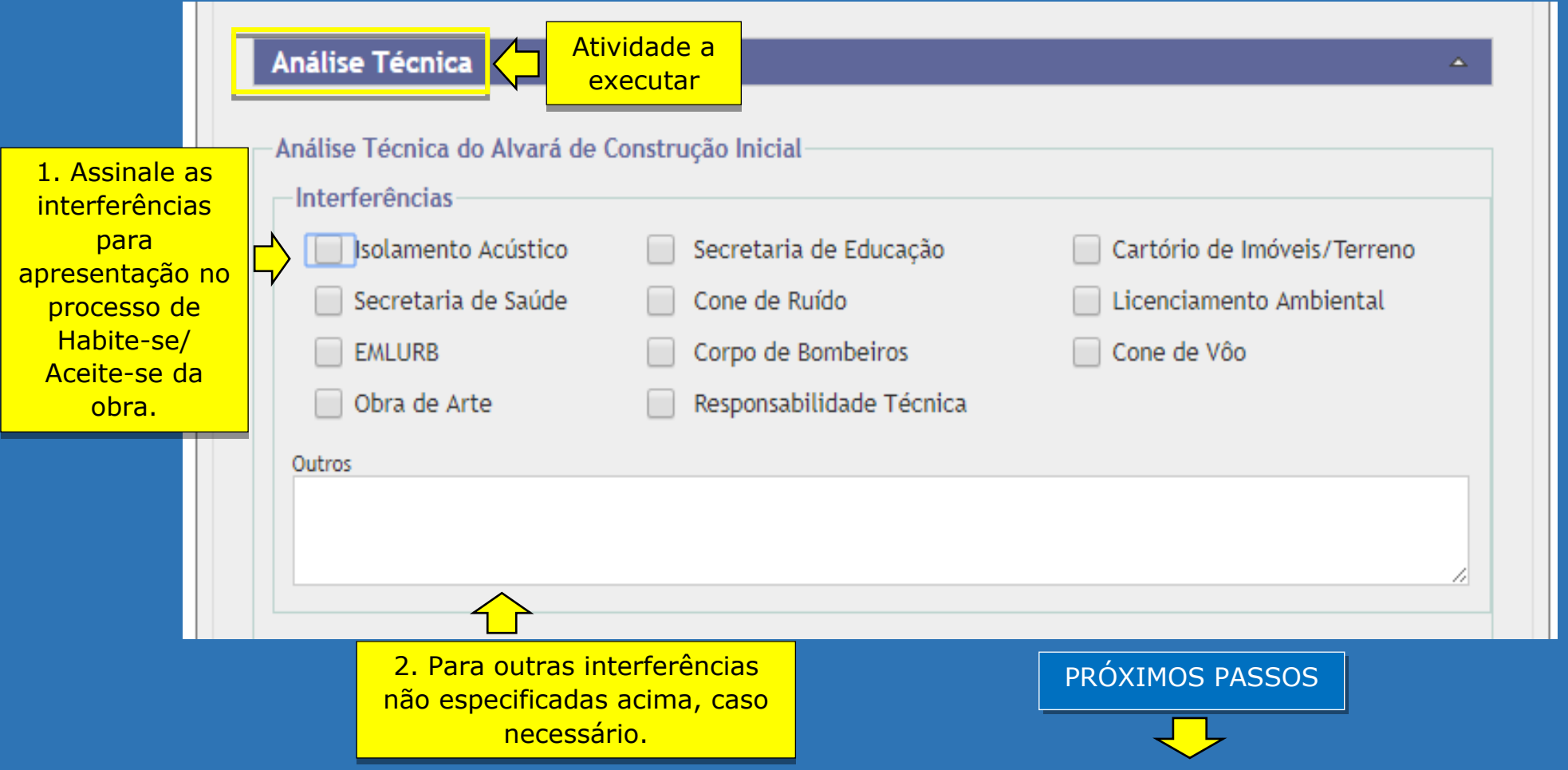

## **ATENÇÃO:** Cada documento adicionado deverá conter a assinatura através da certificação digital.

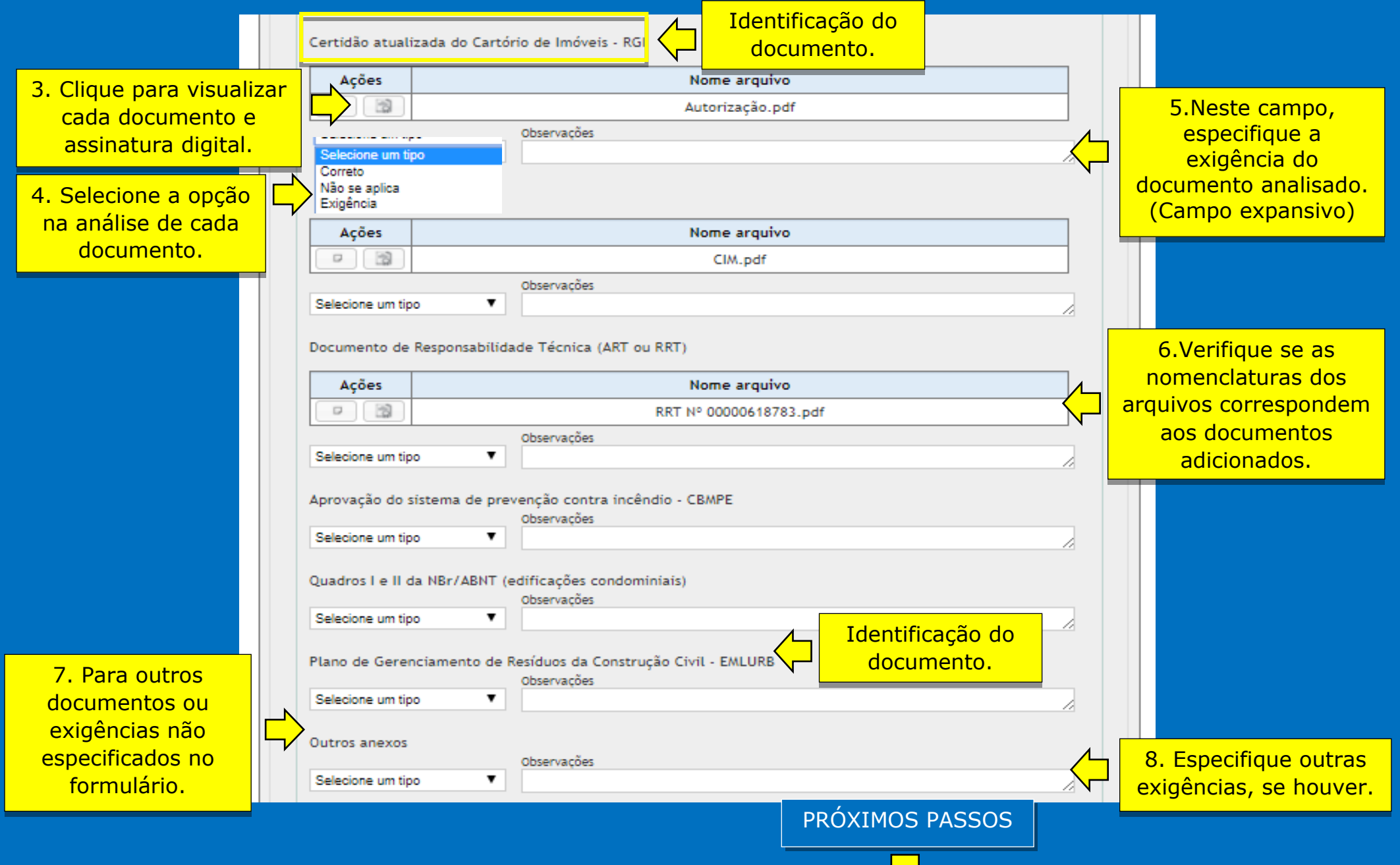

## **ATENÇÃO:** As informações contidas nestes campos serão transcritas no Certificado de deferimento, portanto, informe o estritamente necessário.

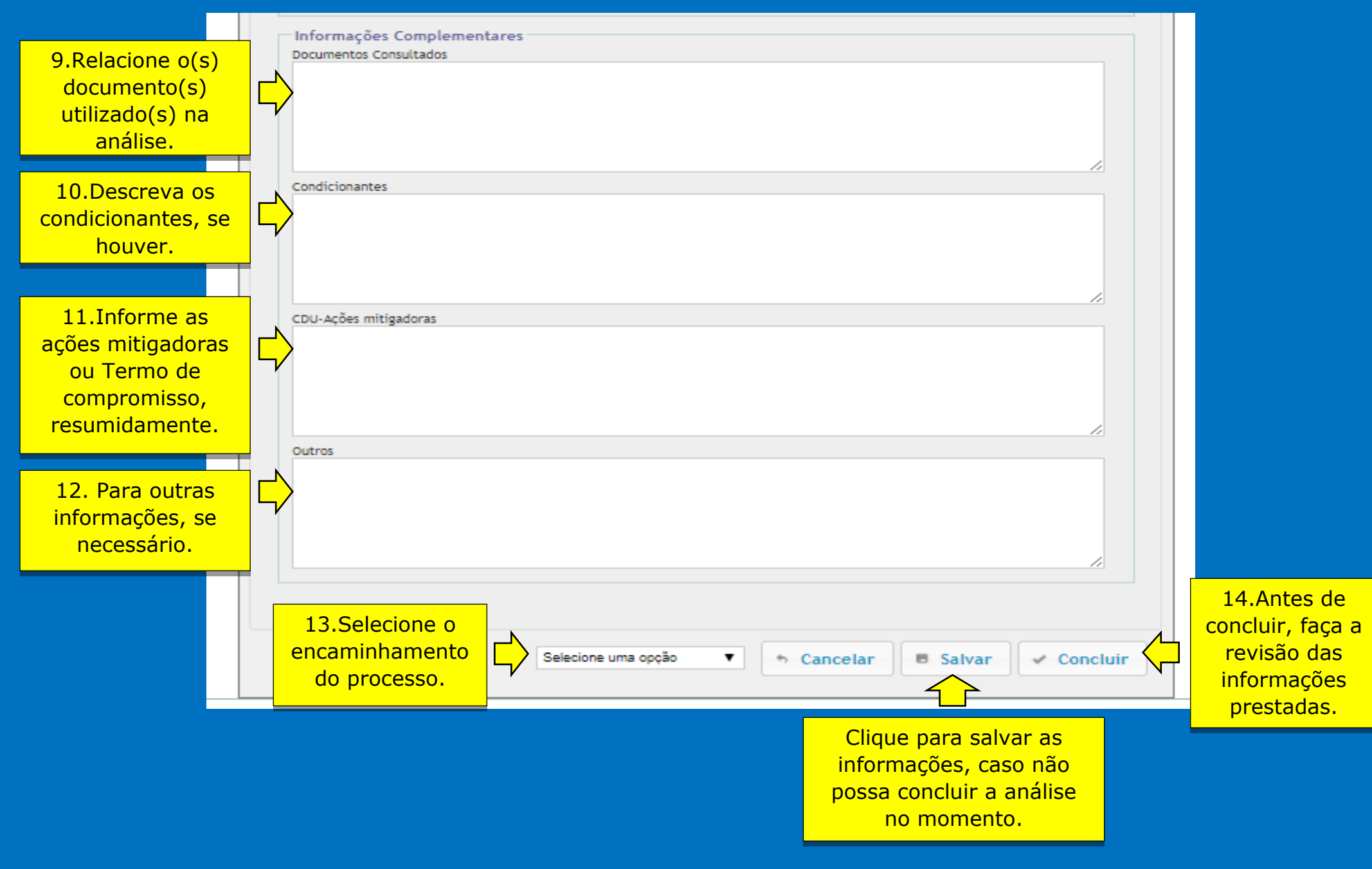